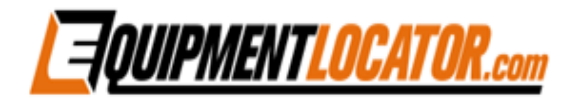

## Email Delivery Flowchart

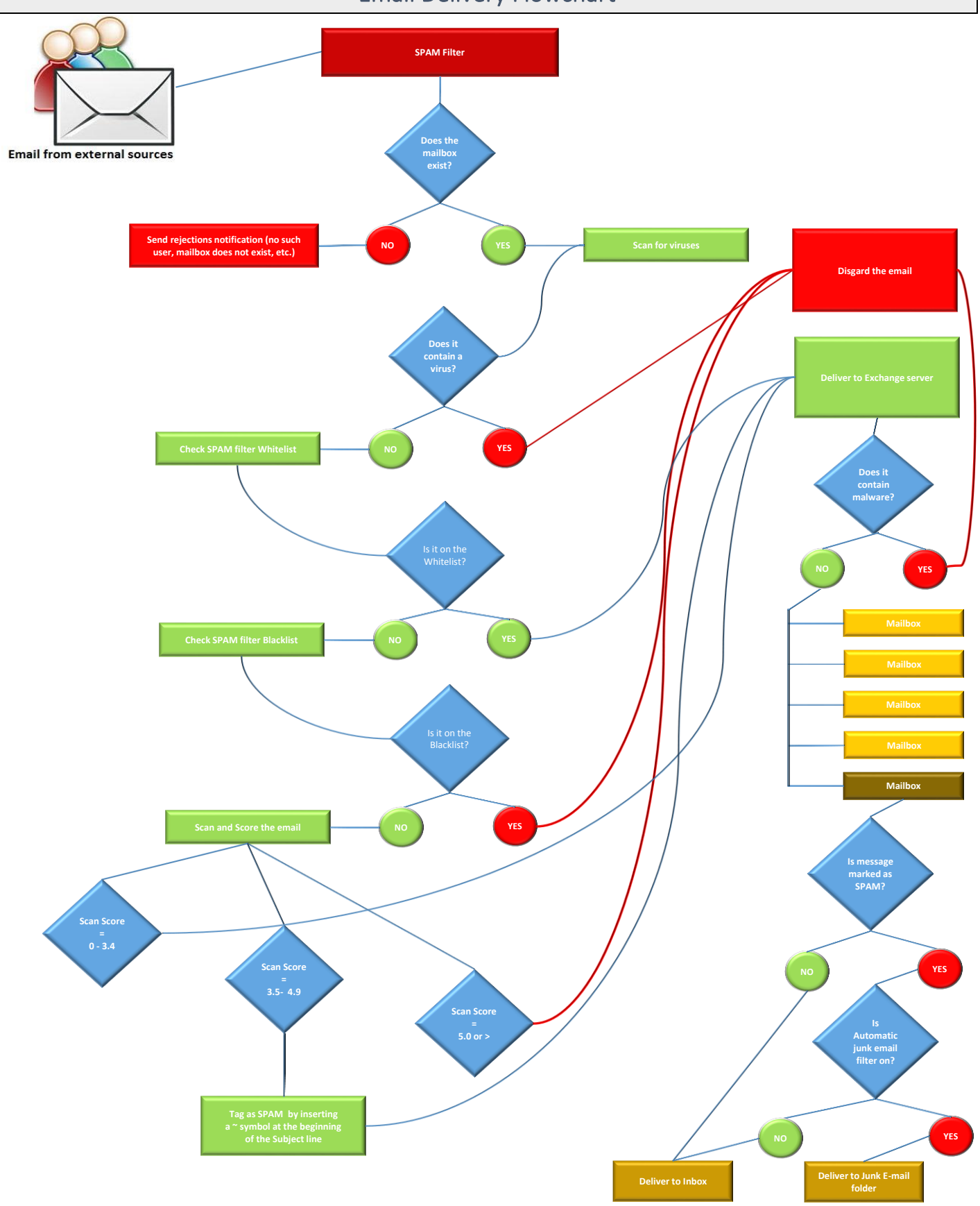